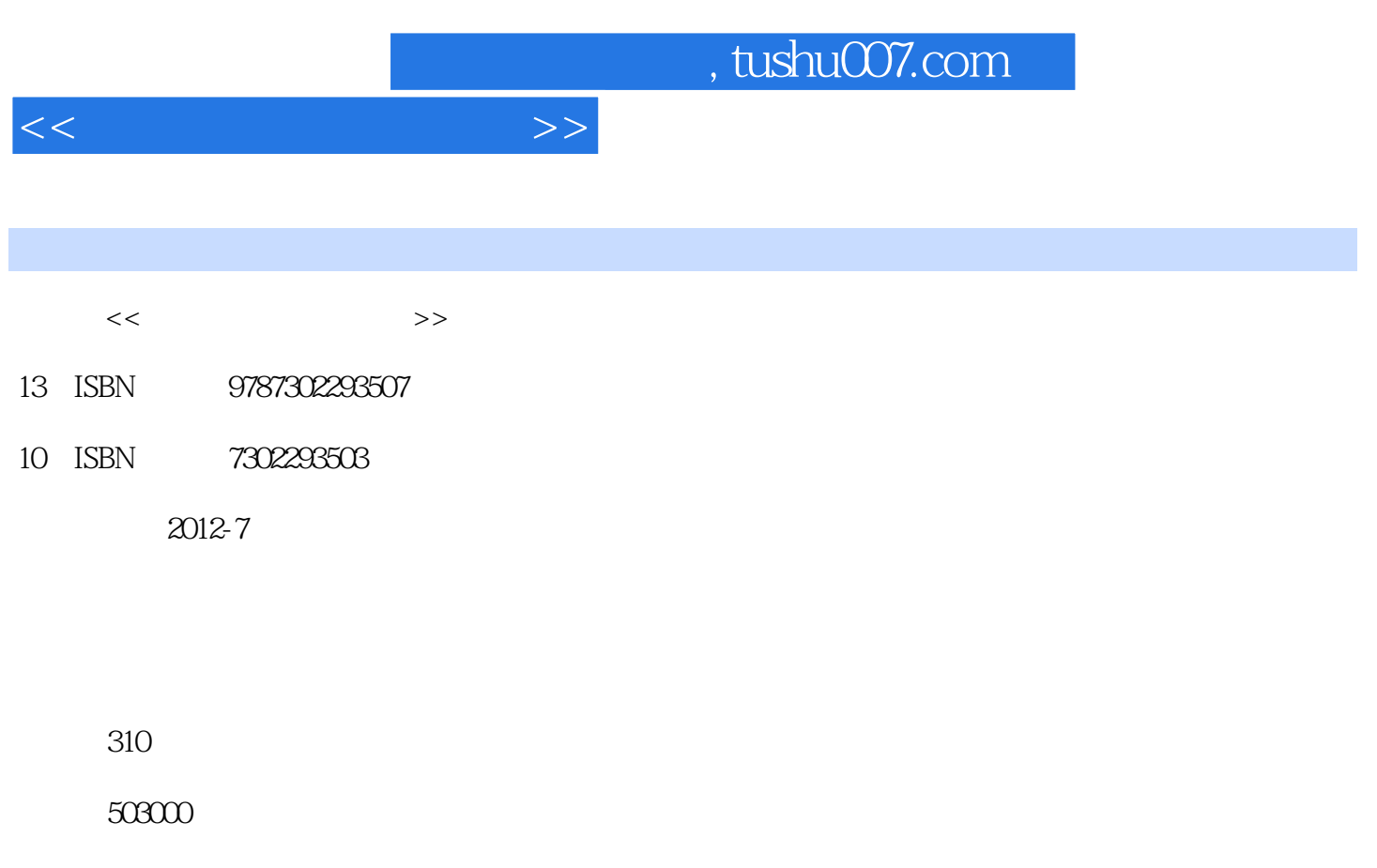

更多资源请访问:http://www.tushu007.com

extended by PDF and the PDF

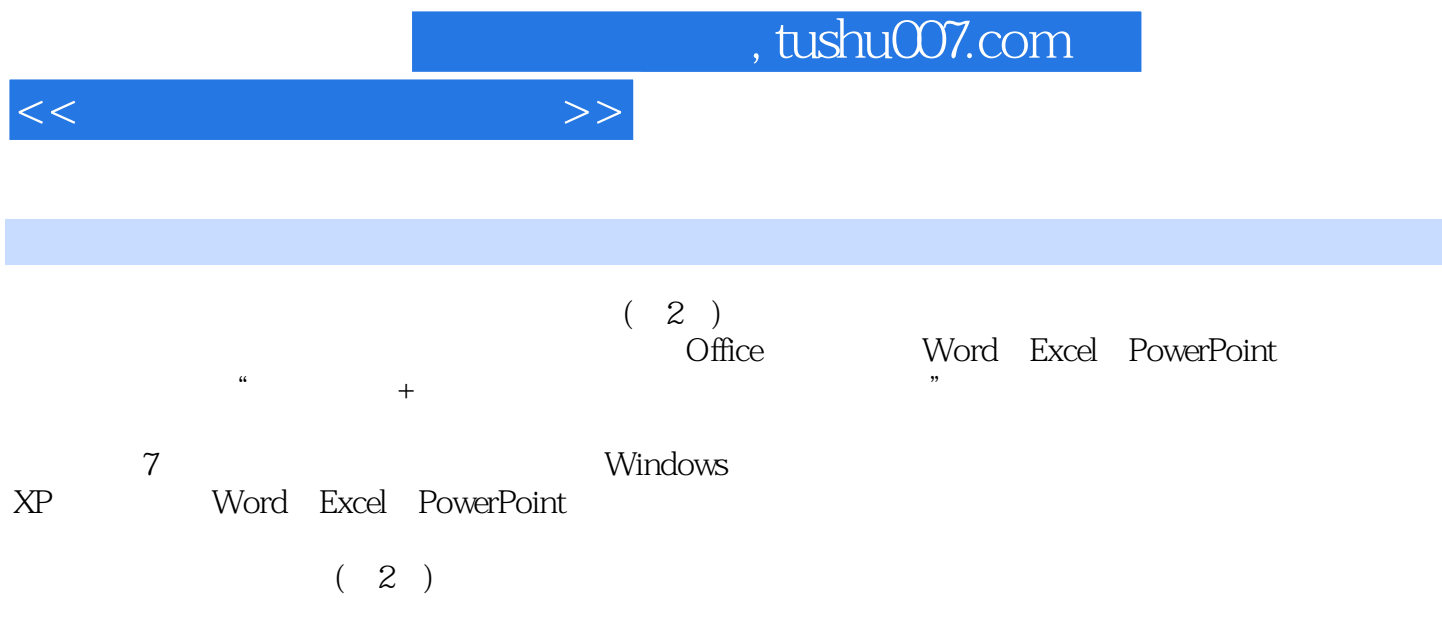

 $<<$ 

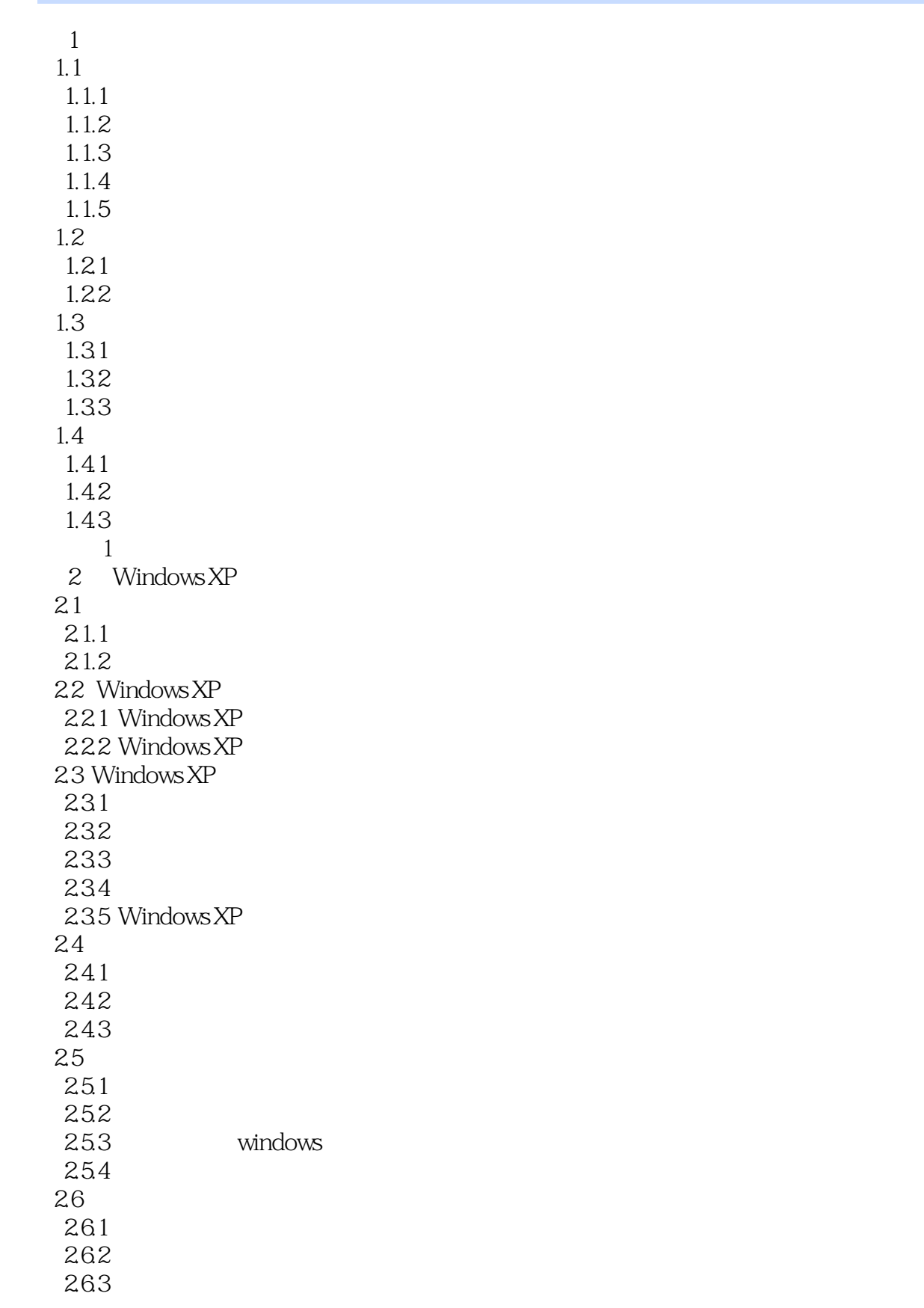

<<大学计算机应用基础>>

264 27  $27.1$  $27.2$ 27.3 2.8 Windows XP 习题2 第3章 Word 2003 3.1 Word 2003 3.1.1 Word 2003 3.1.2 Word 2003 3.1.3 Word 2003 31.4 3.2 Word 2003 321 322 33 331 332 333 334 34 341 342 343 344 345 346  $3.5$ 351 35.2 353 354 35.5 36 361 362 习题3 第4章 Excel 2003 4.1 Excel 2003 4.1.1 Excel 2003 4.1.2 Excel 2003 4.1.3 4.1.4 4.2 421 4.22

 $<<$ 

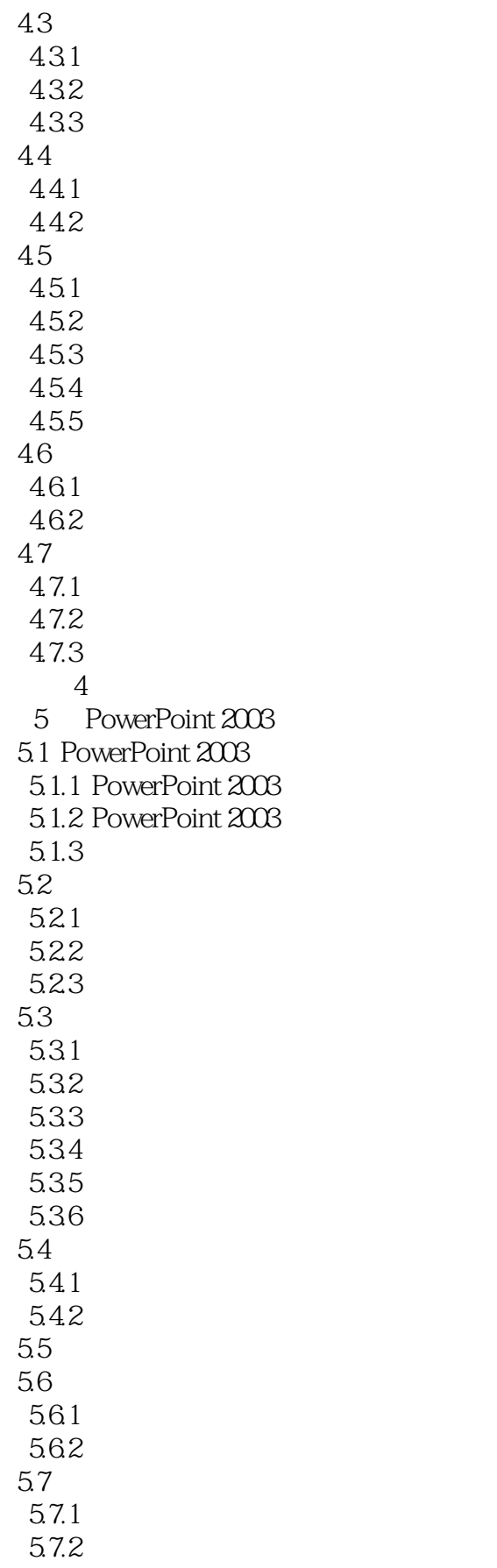

 $<<$ 

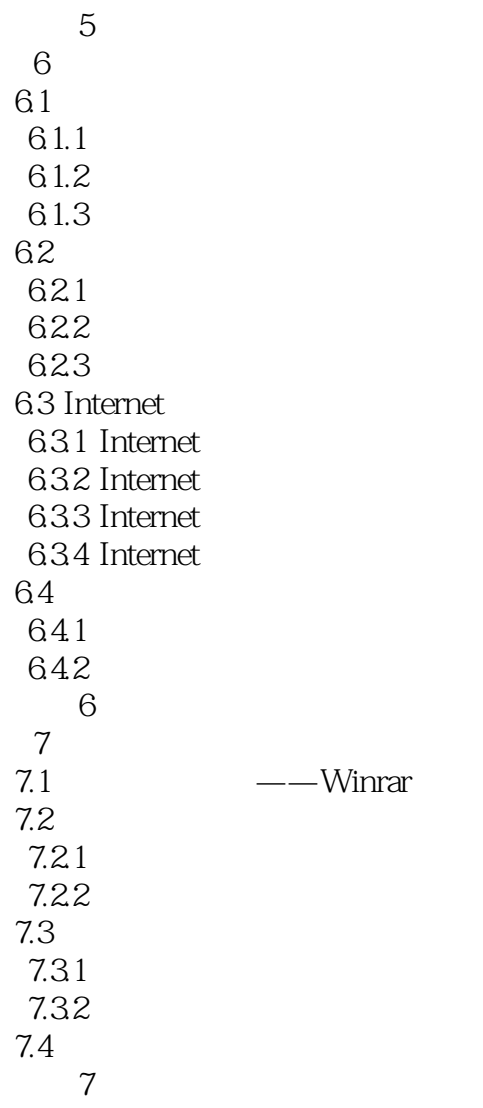

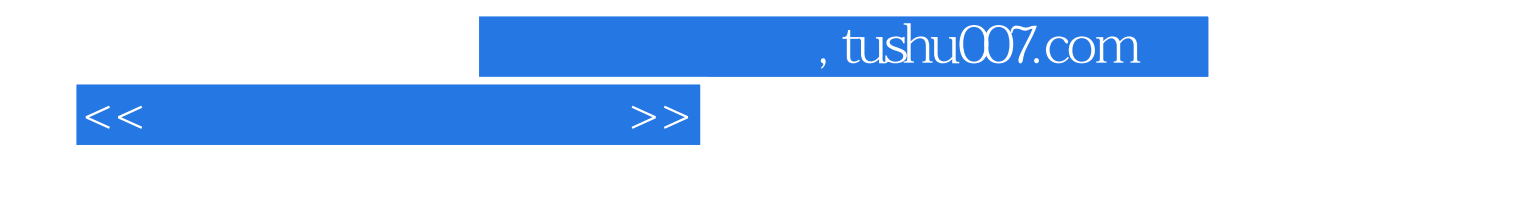

本站所提供下载的PDF图书仅提供预览和简介,请支持正版图书。

更多资源请访问:http://www.tushu007.com